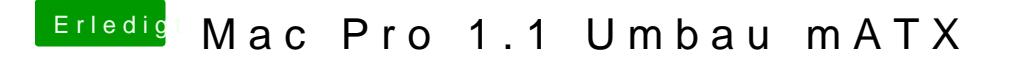

Beitrag von Arstidir vom 2. August 2017, 17:25

[@exitus1](https://www.hackintosh-forum.de/index.php/User/26549-exitus126/)26

Hat funktioniert, audioClover\_ALC ist durchgelaufen wie es sollte Jetzt Neustart und das Programm nochmal laufen lassen?